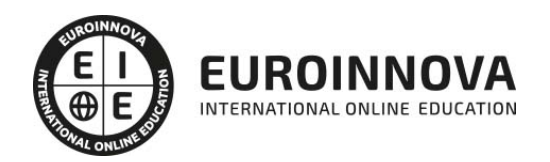

# Primeros Pasos en Excel y Access 2010

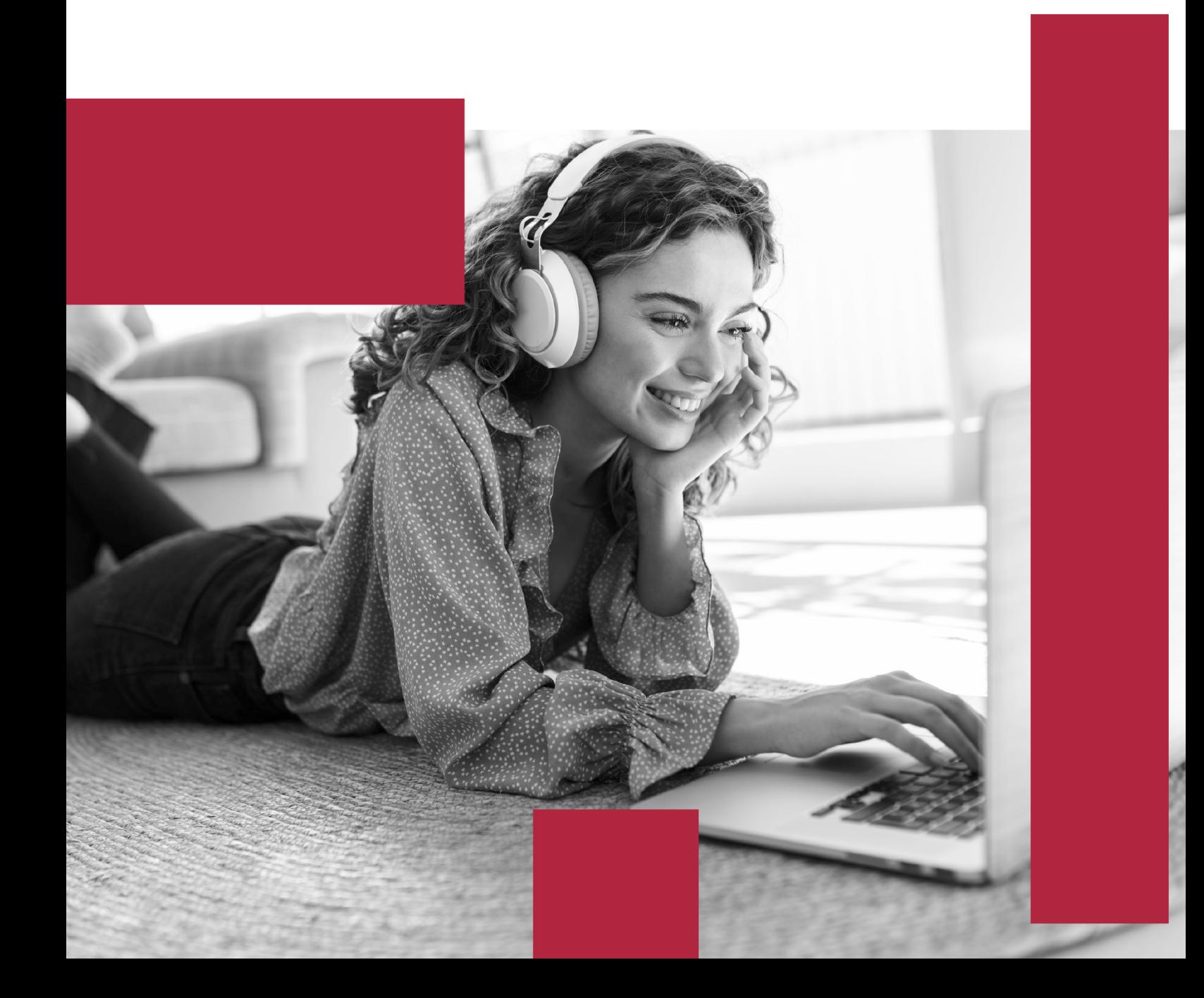

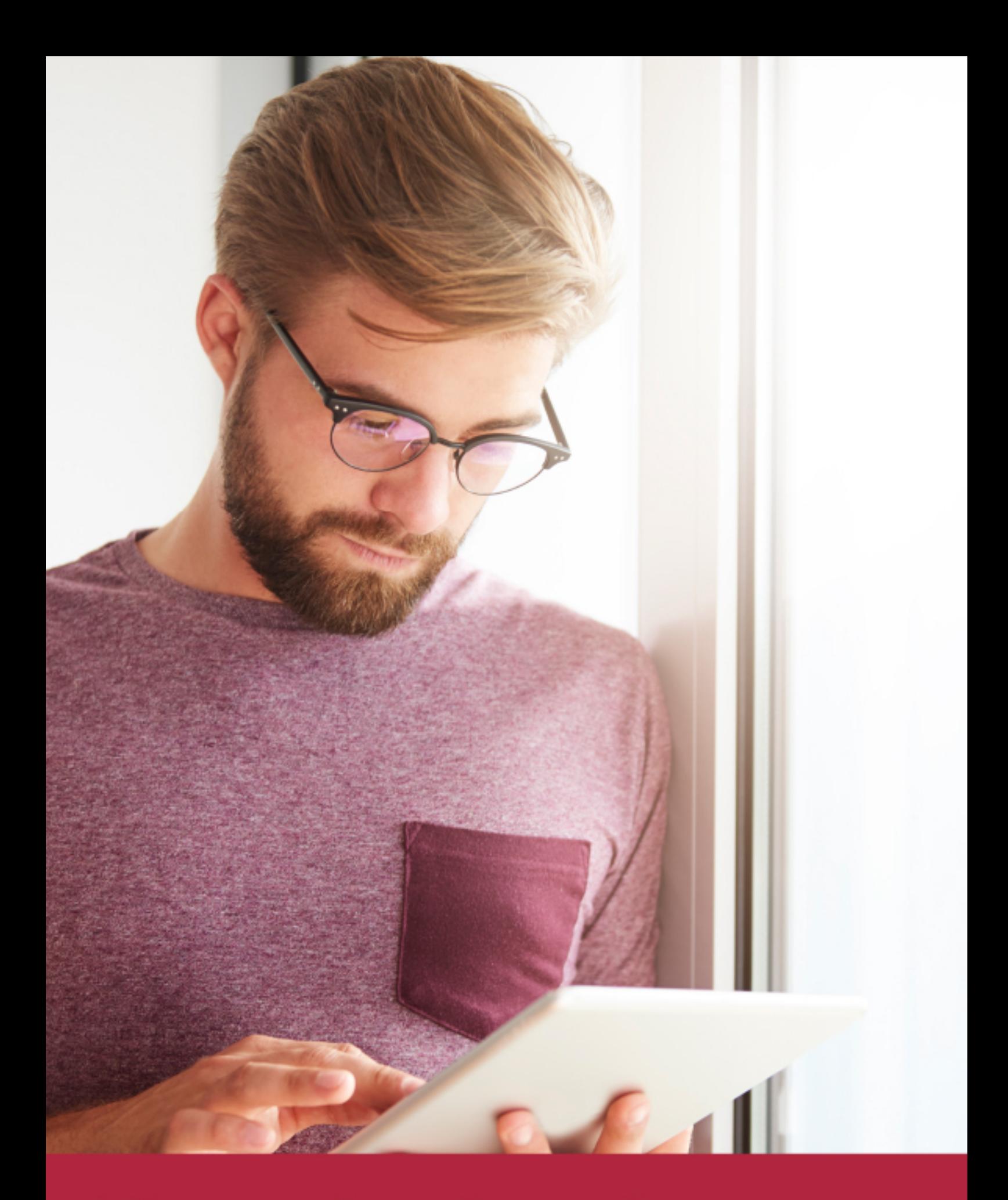

Elige aprender en la escuela líder en formación online

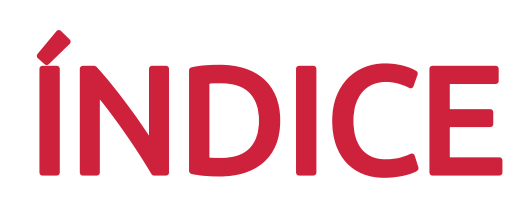

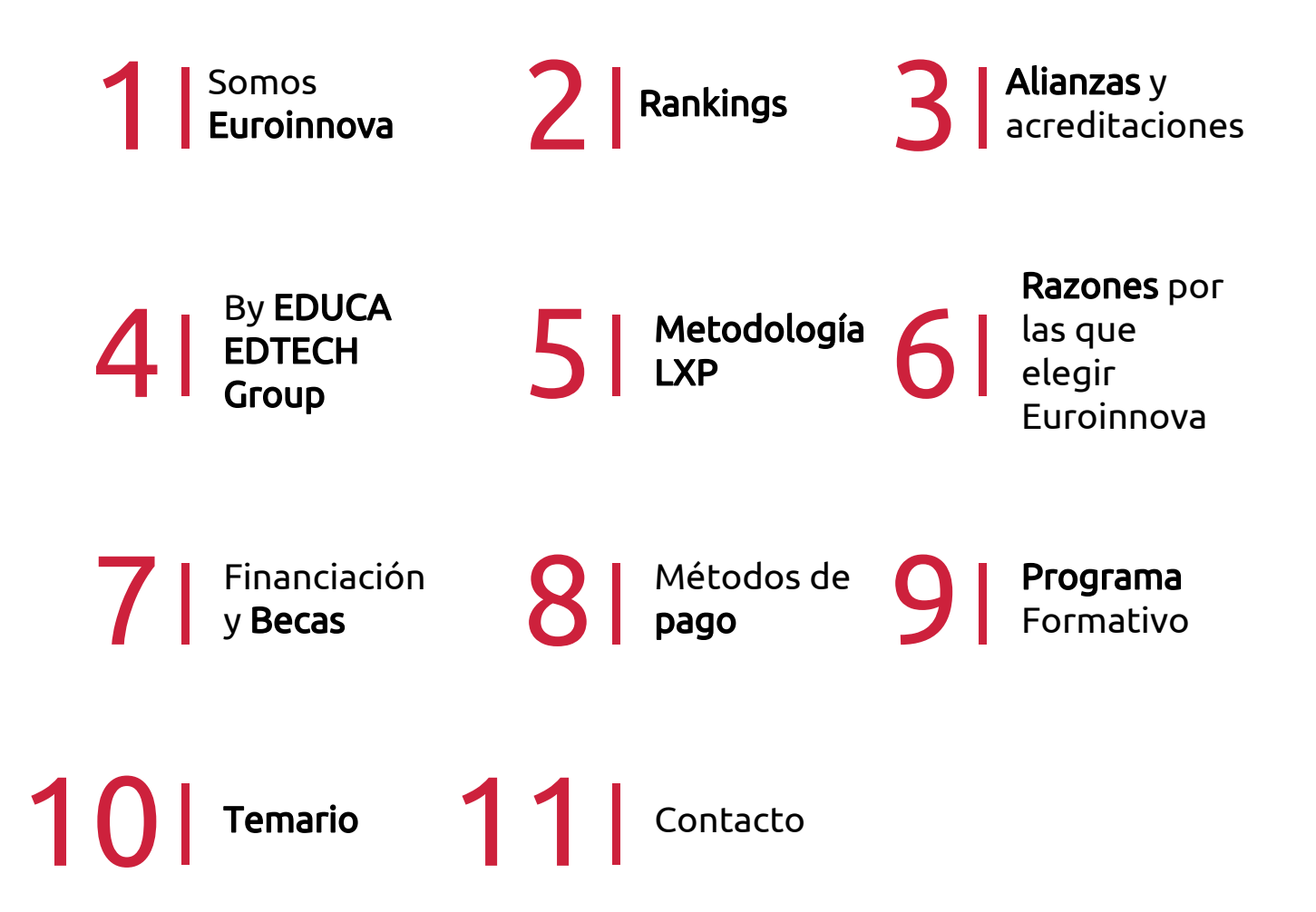

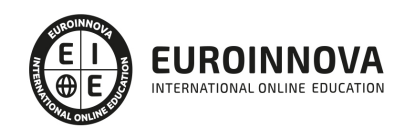

# SOMOS EUROINNOVA

Euroinnova International Online Education inicia su actividad hace más de 20 años. Con la premisa de revolucionar el sector de la educación online, esta escuela de formación crece con el objetivo de dar la oportunidad a sus estudiandes de experimentar un crecimiento personal y profesional con formación eminetemente práctica.

Nuestra visión es ser una institución educativa online reconocida en territorio nacional e internacional por ofrecer una educación competente y acorde con la realidad profesional en busca del reciclaje profesional. Abogamos por el aprendizaje significativo para la vida real como pilar de nuestra metodología, estrategia que pretende que los nuevos conocimientos se incorporen de forma sustantiva en la estructura cognitiva de los estudiantes.

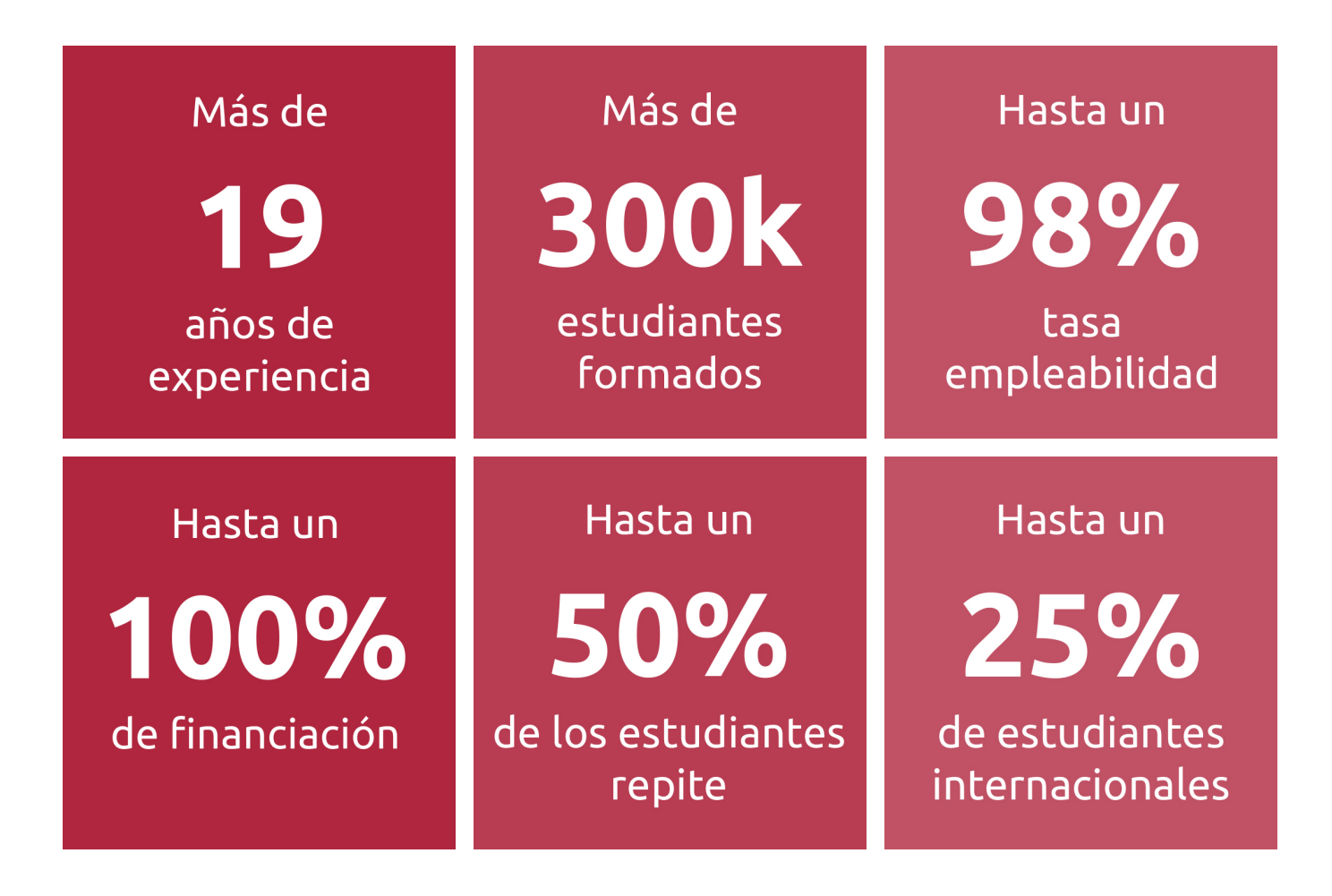

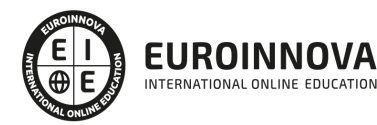

INTERNATIONAL ONLINE EDUCATION

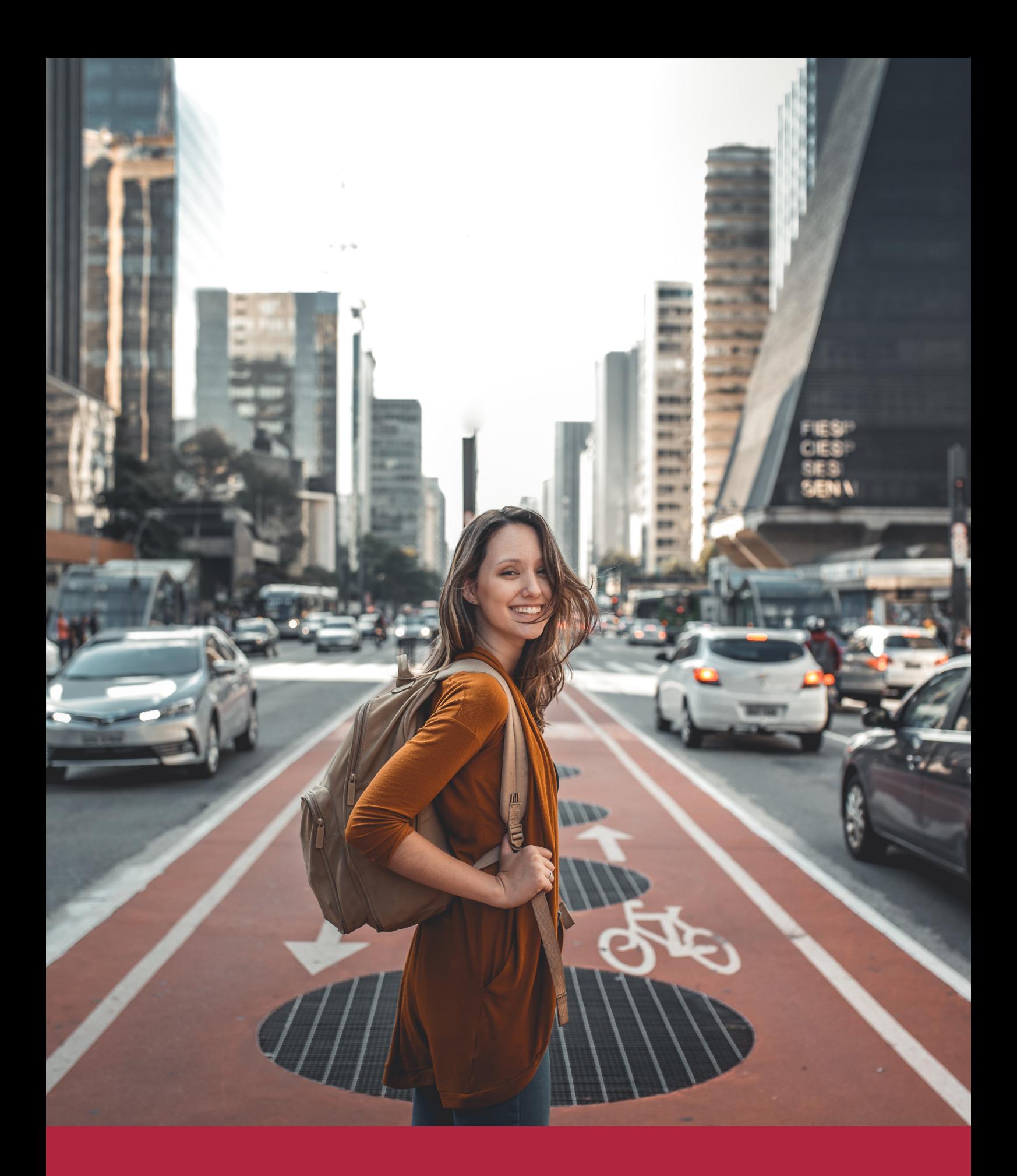

Desde donde quieras y como quieras, Elige Euroinnova

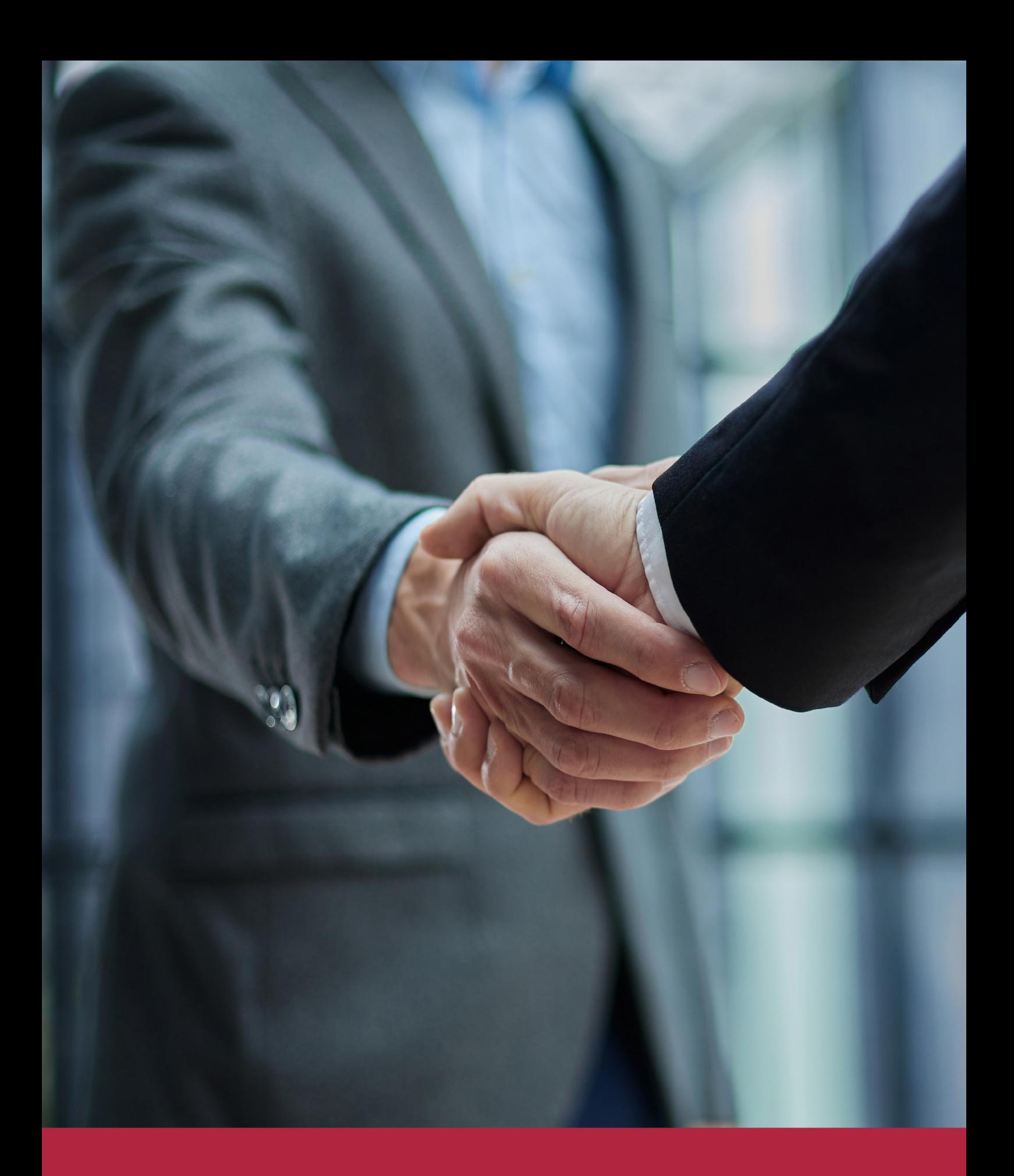

QS, sello de excelencia académica Euroinnova: 5 estrellas en educación online

## RANKINGS DE EUROINNOVA

Euroinnova International Online Education ha conseguido el reconocimiento de diferentes rankings a nivel nacional e internacional, gracias por su apuesta de democratizar la educación y apostar por la innovación educativa para lograr la excelencia.

Para la elaboración de estos rankings, se emplean indicadores como la reputación online y offline, la calidad de la institución, la responsabilidad social, la innovación educativa o el perfil de los profesionales.

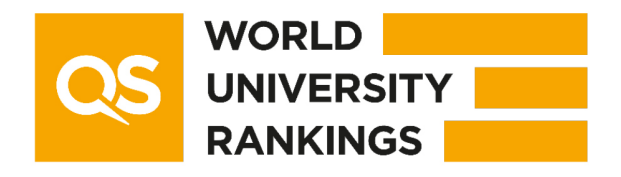

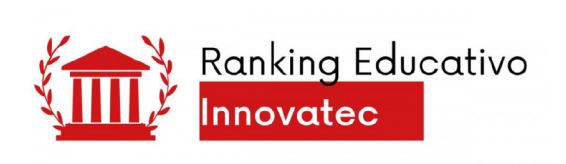

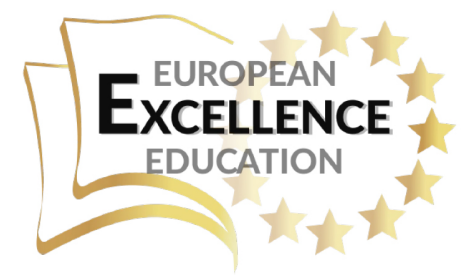

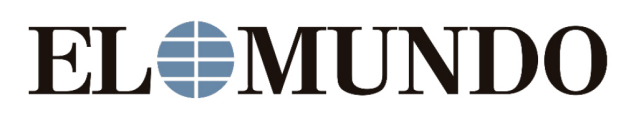

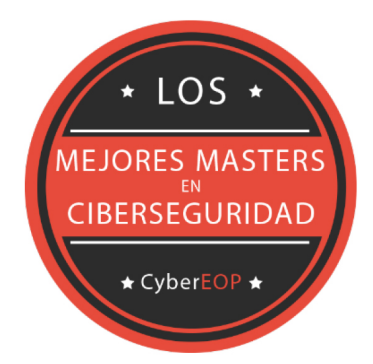

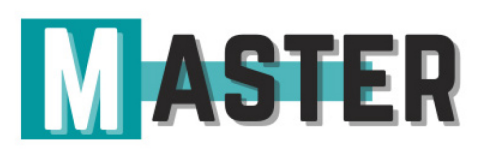

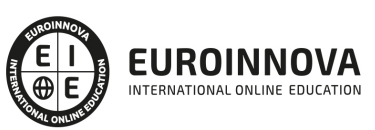

Ver en la web

## ALIANZAS Y ACREDITACIONES

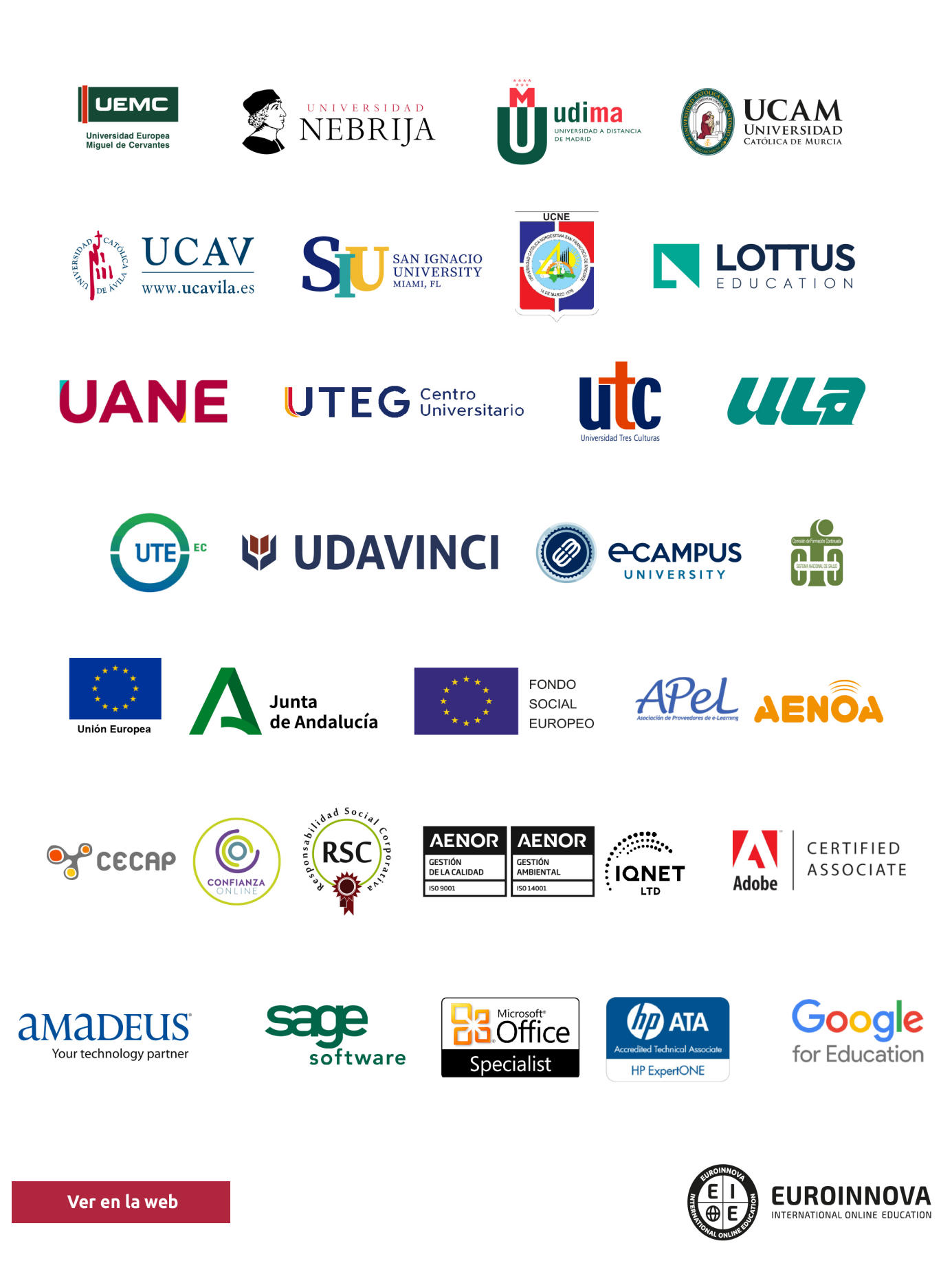

# BY EDUCA EDTECH

Euroinnova es una marca avalada por EDUCA EDTECH Group , que está compuesto por un conjunto de experimentadas y reconocidas instituciones educativas de formación online. Todas las entidades que lo forman comparten la misión de democratizar el acceso a la educación y apuestan por la transferencia de conocimiento, por el desarrollo tecnológico y por la investigación

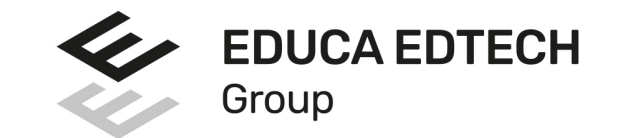

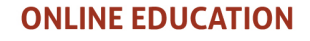

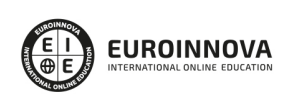

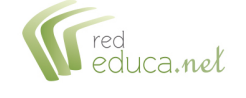

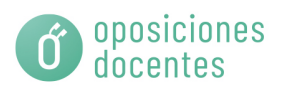

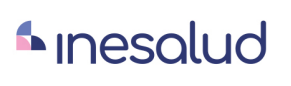

**Inesem** 

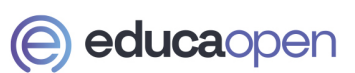

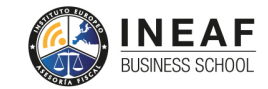

**EDU SPORT** 

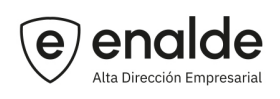

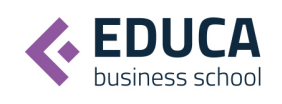

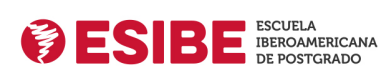

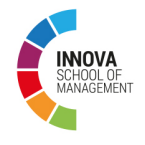

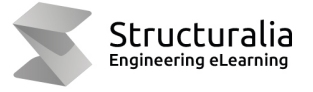

**ツ UDAVINCI** 

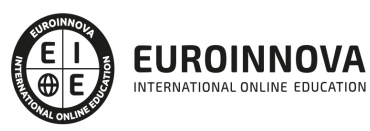

# **METODOLOGÍA LXP**

La metodología **EDUCA LXP** permite una experiencia mejorada de aprendizaje integrando la Al en los procesos de e-learning, a través de modelos predictivos altamente personalizados, derivados del estudio de necesidades detectadas en la interacción del alumnado con sus entornos virtuales.

EDUCA LXP es fruto de la Transferencia de Resultados de Investigación de varios proyectos multidisciplinares de I+D+i, con participación de distintas Universidades Internacionales que apuestan por la transferencia de conocimientos, desarrollo tecnológico e investigación.

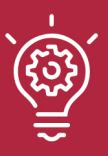

### 1. Flexibilidad

Aprendizaje 100% online y flexible, que permite al alumnado estudiar dónde, cuándo y cómo quera.

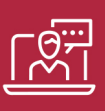

### 2. Accesibilidad

Cercanía y comprensión. Democratizando el acceso a la educación trabajando para que todas las personas tengan la oportunidad de seguir formándose.

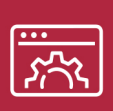

### 3. Personalización

Itinerarios formativos individualizados y adaptados a las necesidades de cada estudiante.

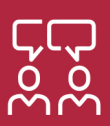

## 4. Acompañamiento / Seguimiento docente

Orientación académica por parte de un equipo docente especialista en su área de conocimiento, que aboga por la calidad educativa adaptando los procesos a las necesidades del mercado laboral.

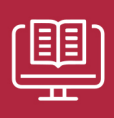

### 5. Innovación

Desarrollos tecnológicos en permanente evolución impulsados por la AI mediante Learning Experience Platform.

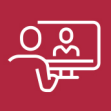

### 6. Excelencia educativa

Enfoque didáctico orientado al trabajo por competencias, que favorece un aprendizaje práctico y significativo, garantizando el desarrollo profesional.

# Programas PROPIOS UNIVERSITARIOS **OFICIALES**

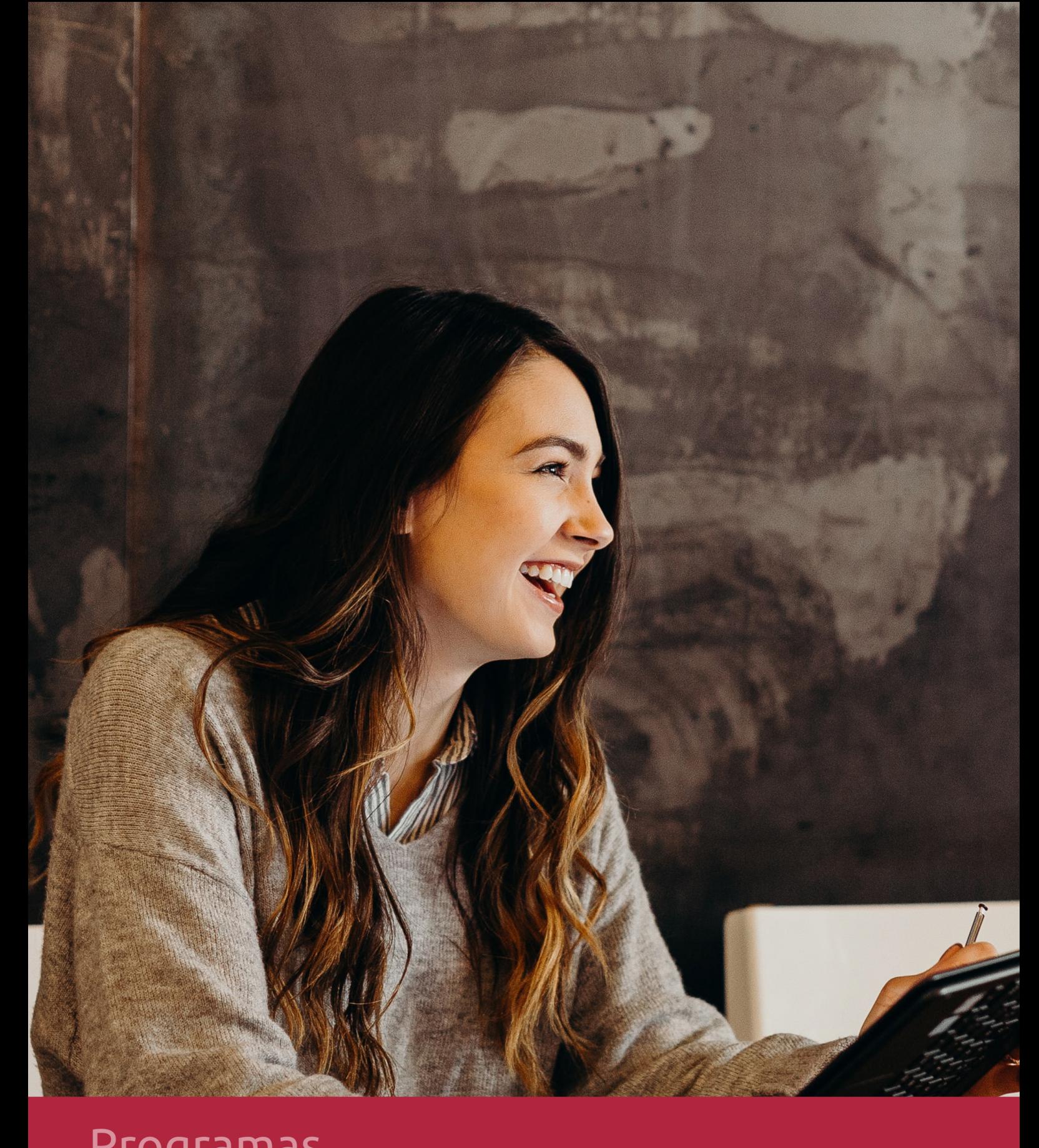

# **RAZONES POR LAS QUE ELEGIR EUROINNOVA**

# 1. Nuestra Experiencia

- √ Más de 18 años de experiencia.
- √ Más de 300.000 alumnos ya se han formado en nuestras aulas virtuales
- $\checkmark$  Alumnos de los 5 continentes.
- $\checkmark$  25% de alumnos internacionales.
- $\checkmark$  97% de satisfacción
- $\checkmark$  100% lo recomiendan.
- $\checkmark$  Más de la mitad ha vuelto a estudiar en Euroinnova.

# 2. Nuestro Equipo

En la actualidad, Euroinnova cuenta con un equipo humano formado por más 400 profesionales. Nuestro personal se encuentra sólidamente enmarcado en una estructura que facilita la mayor calidad en la atención al alumnado.

# 3. Nuestra Metodología

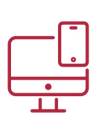

## **100% ONLINE**

Estudia cuando y desde donde quieras. Accede al campus virtual desde cualquier dispositivo.

**EQUIPO DOCENTE** 

Euroinnova cuenta con un equipo de

experiencia de alta calidad educativa.

profesionales que harán de tu estudio una

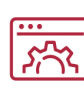

## **APRENDIZAJE**

Pretendemos que los nuevos conocimientos se incorporen de forma sustantiva en la estructura cognitiva

# NO ESTARÁS SOLO

Acompañamiento por parte del equipo de tutorización durante toda tu experiencia como estudiante

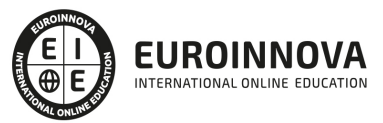

# 4. Calidad Aenor

- ✔ Somos Agencia de Colaboración Nº99000000169 autorizada por el Ministerio de Empleo y Seguridad Social.
- ✔ Se llevan a cabo auditorías externas anuales que garantizan la máxima calidad AENOR.
- √ Nuestros procesos de enseñanza están certificados por AENOR por la ISO 9001

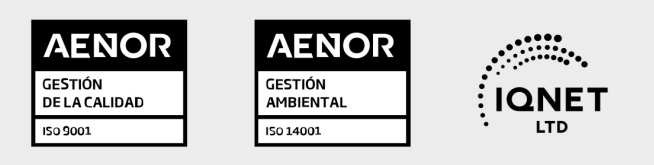

# 5. Confianza

Contamos con el sello de Confianza Online y colaboramos con la Universidades más prestigiosas, Administraciones Públicas y Empresas Software a nivel Nacional e Internacional.

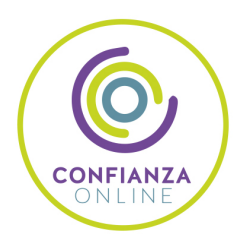

# 6. Somos distribuidores de formación

Como parte de su infraestructura y como muestra de su constante expansión Euroinnova incluye dentro de su organización una editorial y una imprenta digital industrial.

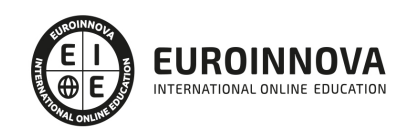

Financia tu cursos o máster 100 % sin intereses y disfruta de las becas disponibles. ¡Contacta con nuestro equipo experto para saber cuál se adapta más a tu perfil!

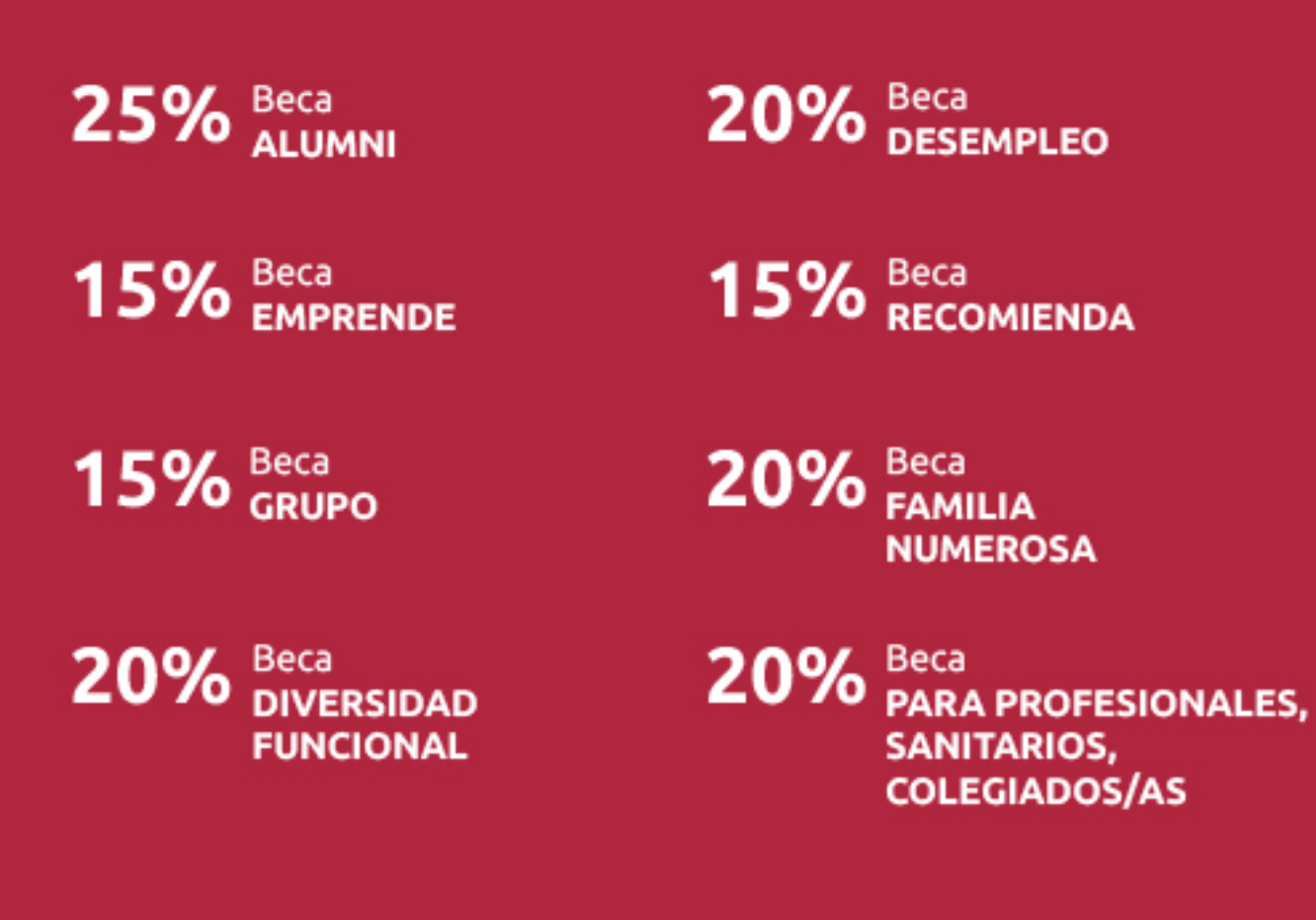

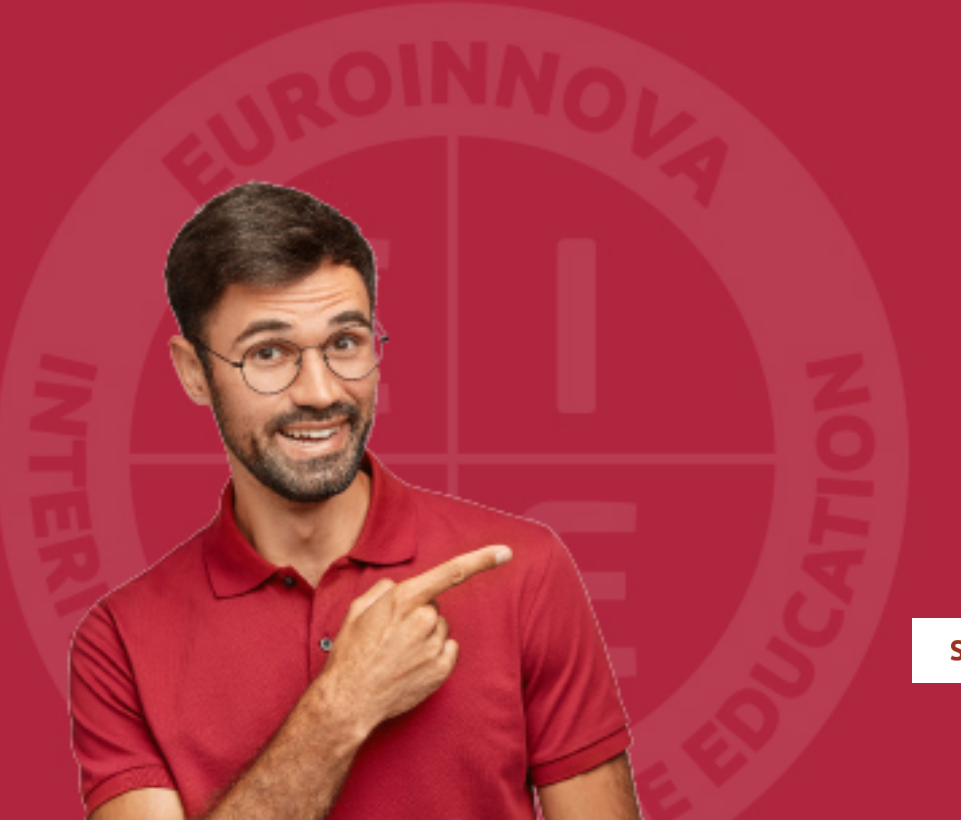

Solicitar información

## MÉTODOS DE PAGO

Con la Garantía de:

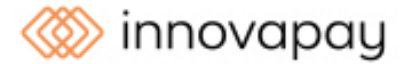

Fracciona el pago de tu curso en cómodos plazos y sin interéres de forma segura.

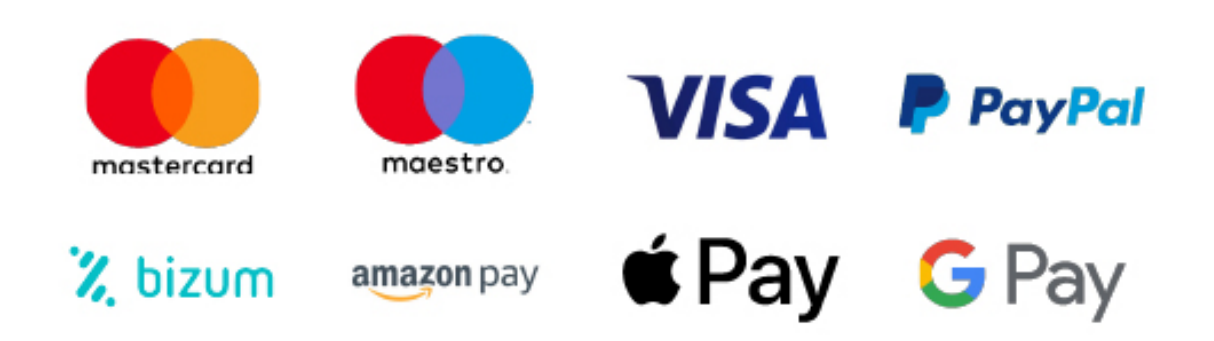

Nos adaptamos a todos los métodos de pago internacionales:

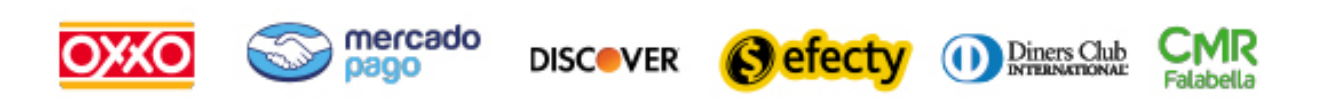

y muchos mas...

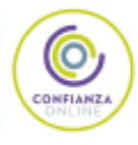

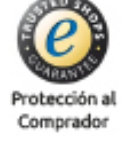

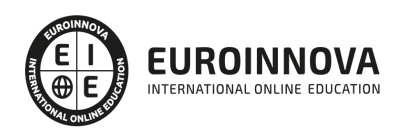

## Primeros Pasos en Excel y Access 2010

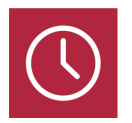

DURACIÓN 40 horas

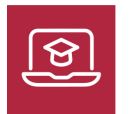

MODALIDAD ONLINE

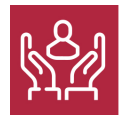

ACOMPAÑAMIENTO PERSONALIZADO

## Titulación

El presente Curso Online de Primeros pasos en Excel y Access 2010 prepara al alumno para que conozca las diferentes herramientas que componen Access 2010, para así usar de manera eficiente las bases de datos. Podrá crear diferentes objetos en cada una de ellas, y además, relacionar las distintas tablas que comparten campos en común. Es una herramienta de gran utilidad para organizar y gestionar diferentes grupos de datos e información, tanto del ámbito doméstico, como del profesional.

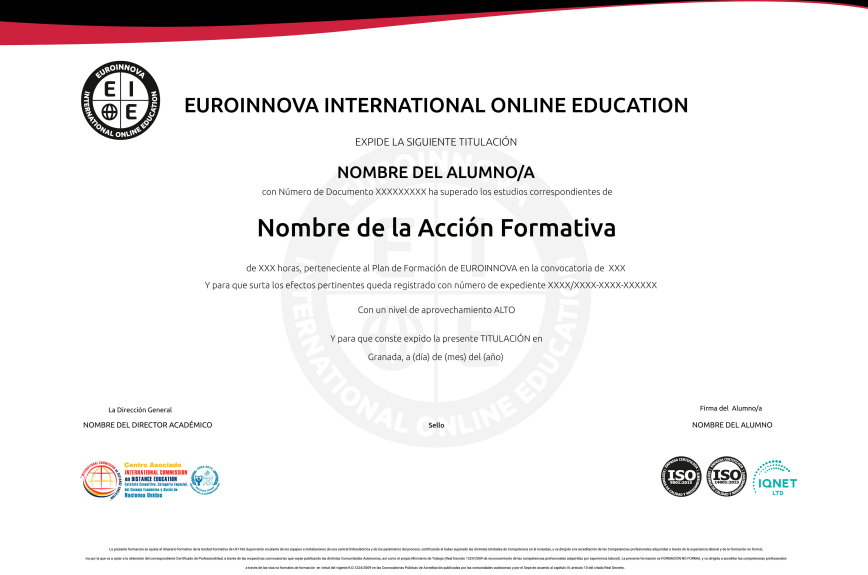

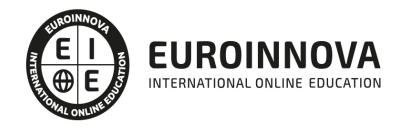

Ver en la web

## Descripción

Actualmente Microsoft Excel 2010 es una de las mejores hojas de cálculo disponibles. A través de este curso el alumno dispone de todo lo necesario para comenzar a aplicarla. La constante evolución tecnológica, el gran desarrollo de los sistemas informáticos y la gran aplicabilidad de los mismos en los distintos escenarios profesionales nos obligan a desarrollar habilidades tecnológicas y de sistemas en distintos campos que puedan apoyar su profesión. Por otra parte, Microsoft Access 2010 es una de las mejores herramientas actuales para trabajar con bases de datos. Este Curso Online de Primeros pasos en Excel y Access 2010 ofrece una formación básica sobre la materia.

## **Objetivos**

- Familiarizarse con el concepto de una hoja de cálculo.
- Aprender a realizar las operaciones más básicas de Excel.
- Manejar los datos de una hoja de cálculo.
- Dar formato a los datos para mejorar el aspecto y la legibilidad de los datos.
- Aprender a realizar operaciones básicas para manejar bases de datos.
- Manejar la interfaz Access 2010.

## Para qué te prepara

Este Curso Online de Primeros pasos en Excel y Access 2010 está dirigido a todas aquellas personas que quieran conocer y utilizar de manera competa las nuevas herramientas y utilidades que Microsoft Access 2010 y Microsoft Excel 2010 ofrece.

## A quién va dirigido

El presente Curso Online de Primeros pasos en Excel y Access 2010 prepara al alumno para que conozca las diferentes herramientas que componen Access 2010, para así usar de manera eficiente las bases de datos. Podrá crear diferentes objetos en cada una de ellas, y además, relacionar las distintas tablas que comparten campos en común. Es una herramienta de gran utilidad para organizar y gestionar diferentes grupos de datos e información, tanto del ámbito doméstico, como del profesional.

## Salidas laborales

Administración, Secretariado.

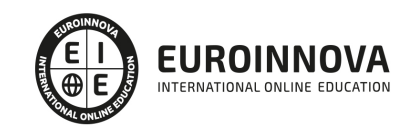

# TEMARIO

## MÓDULO 1. PRIMEROS PASOS EN EXCEL Y ACCESS 2010

### UNIDAD DIDÁCTICA 1. EL ENTORNO DE EXCEL 2010 Y LA CINTA DE OPCIONES

- 1. Conceptos generales.
- 2. El entorno de Excel.
- 3. Guardar y abrir un documento.

#### UNIDAD DIDÁCTICA 2. TAREAS BÁSICAS AL TRABAJAR CON DATOS EN EXCEL 2010

- 1. Primeros pasos.
- 2. La introducción de datos.
- 3. Insertar, eliminar y mover.
- 4. Revisión ortográfica.

### UNIDAD DIDÁCTICA 3. FUNCIONES BÁSICAS PARA MANEJAR ARCHIVOS EN ACCESS 2010

- 1. Crear una nueva base de datos de Access.
- 2. Elementos de una base de datos Access.
- 3. Interfaz de usuario de Access 2010.
- 4. Utilizar la ayuda de Access 2010.

#### UNIDAD DIDÁCTICA 4. INTERFAZ DE ACCESS 2010

- 1. Vista hoja de datos.
- 2. Vista Diseño.
- 3. Propiedades de la tabla.

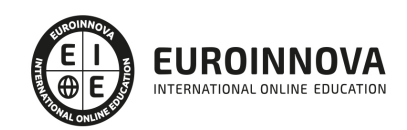

## ¿Te ha parecido interesante esta información?

Si aún tienes dudas, nuestro equipo de asesoramiento académico estará encantado de resolverlas.

Pregúntanos sobre nuestro método de formación, nuestros profesores, las becas o incluso simplemente conócenos.

## Solicita información sin compromiso

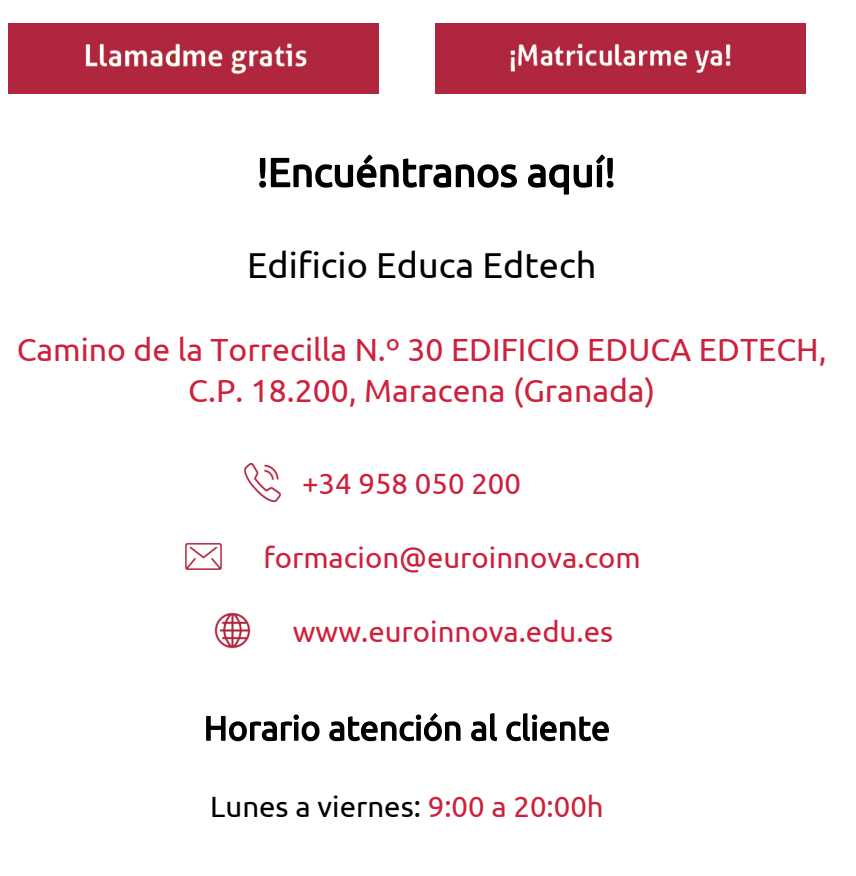

¡Síguenos para estar al tanto de todas nuestras novedades!

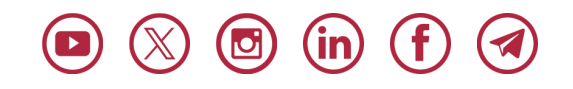

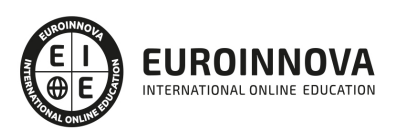

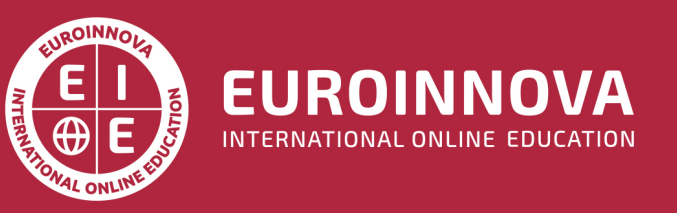

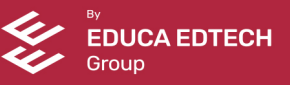